# **TP N°2: Les conduites en série**

De l'eau circule du réservoir 1 au réservoir 2 à travers deux conduites en série en acier (ε=0,26 mm). Les caractéristiques du réseau est indiqué dans la figure ci-dessous. Faire un programme Matlab qui calcul le débit d'écoulement.

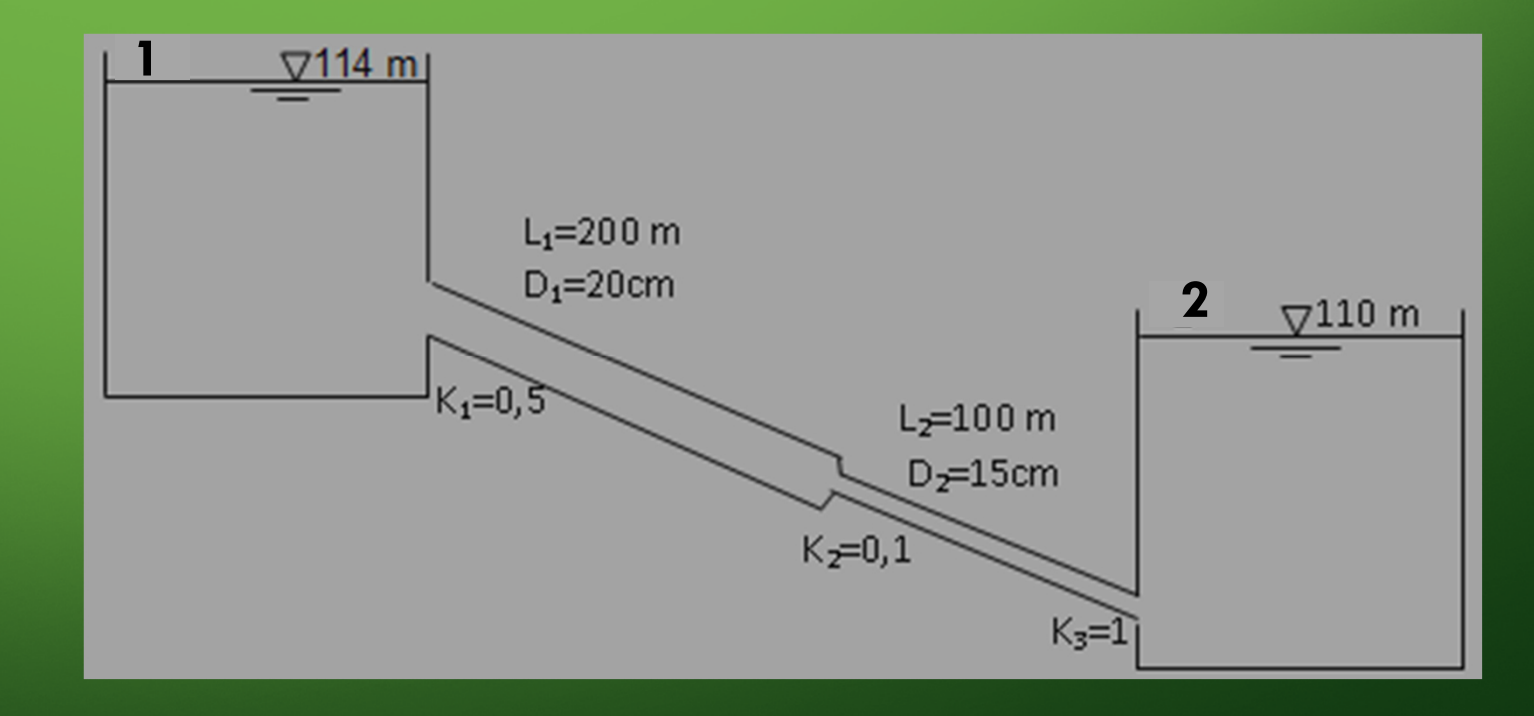

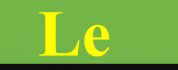

#### **Le Notion de la longueur équivalente**

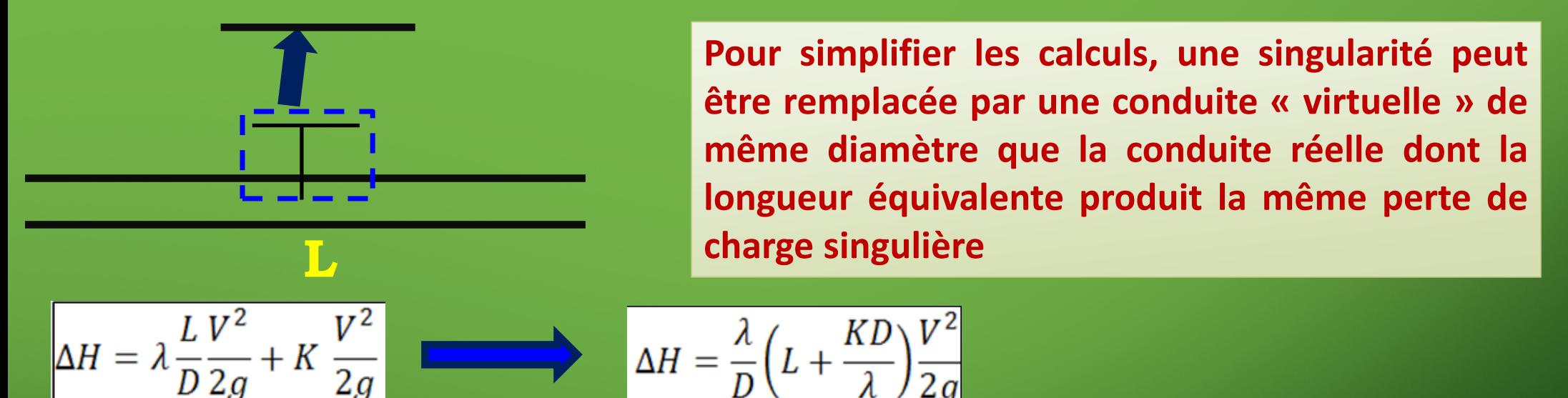

#### **On pose:**

**l'équation de la longueur équivalente** 

Alors, la perte de charge totale devient:

$$
\Delta H = \frac{\lambda}{D} (L + L_e) \frac{V^2}{2g}
$$

### **Notion de la résistance hydraulique**

$$
\Delta H = \frac{\lambda}{D} (L + L_e) \frac{V^2}{2g}
$$

### On a:

$$
Q = V\left(\frac{\pi D^2}{4}\right) \Rightarrow V = \frac{4Q}{\pi D^2}
$$

#### On peut écrire la perte de charge totale en fonction du débit

$$
\Delta H = \frac{\lambda}{D} (L + L_e) \frac{V^2}{2g} = \frac{8\lambda (L + L_e)}{g\pi^2 D^5} Q^2 = R Q^2
$$

$$
R = \frac{8\lambda(L + L_e)}{g\pi^2 D^5} \rightarrow R \acute{e}sistance\ hydraulique
$$

#### **La résistance équivalente**

Les conduites en série sont traversées par le même débit. La perte de charge totale étant la somme *des pertes dans chaque tronçon*

$$
\Delta H_{tot} = \sum R_i Q^2 \Rightarrow R_{eq} Q^2 = \sum R_i Q^2
$$
\n
$$
R_{eq} = \sum R_i Q^2 \Rightarrow R_{eq} Q^2 = \sum R_i Q^2
$$
\n
$$
R_{eq} = \sum R_i
$$

# Appliquons l'équation de Bernoulli entre 1 et 2  $\frac{P_1}{\rho g} + \frac{V_1^2}{2g} + Z_1 = \frac{P_2}{\rho g} + \frac{V_2^2}{2g} + Z_2 + \Delta H$  $\Delta H = \Delta Z$  $\Delta H = R_1 Q^2 + R_2 Q^2 = R_{eq} Q^2$  $Q = \sqrt{\frac{\Delta Z}{R_{eq}}}$  avec  $R_{eq} = \sum R_i$  $\sqrt{114}$  m  $L_1 = 200$  m  $D_1 = 20$ cm  $\nabla$ 110 m K.=0,3  $L_2 = 100$  m  $D<sub>z</sub>=15cm$  $K_2 = 0,1$  $K_3=1$

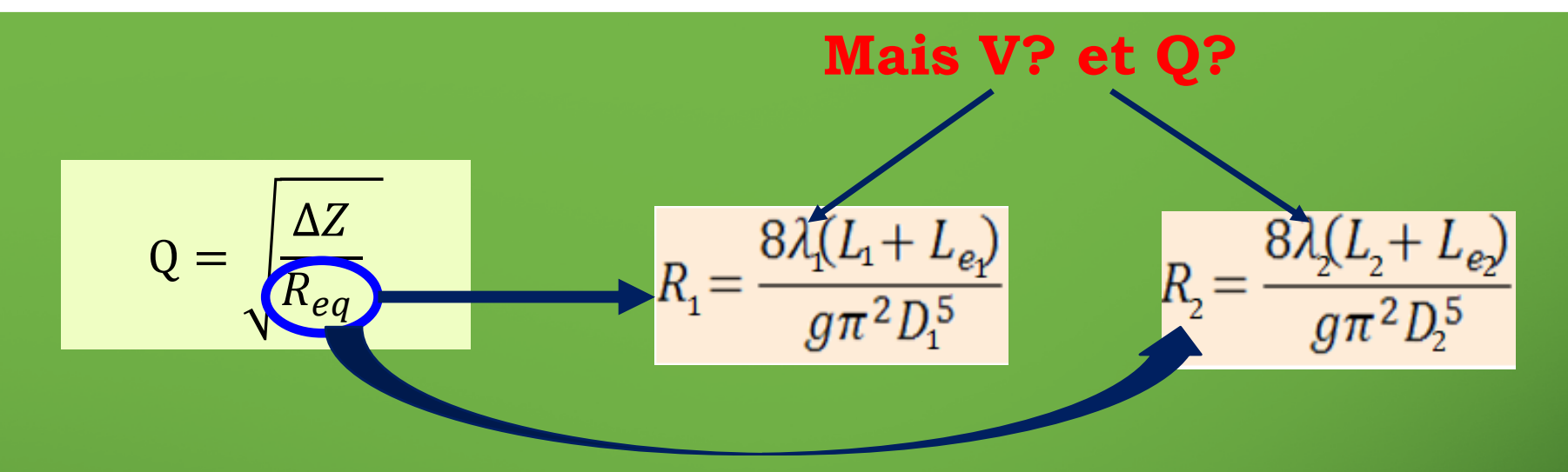

On remarque que l'inconnue apparait dans les deux membres de cette équation non linéaire. Il faut donc procéder par itération pour trouver Q

Pour l'itération N°1:On suppose que l'écoulement est turbulent rugueux, c-à-d le coefficient de perte de charge linéaire  $\lambda$  dépend que de la rugosité relative de la conduite E/D et indépendant du nombre de Reynolds.

La formule de Nikuradse

$$
\frac{1}{\sqrt{\lambda}} = -2\log \frac{\varepsilon}{3,71D}
$$

**function [Req\_S,R]=conduite\_serie(lamda\_S,L\_S,D\_S,K\_S,g) Le=K\_S.\*D\_S./lamda\_S; R=8.\*lamda\_S.\*(L\_S+Le)./(g.\*pi.^2.\*D\_S.^5); Req\_S=sum(R)**

La fonction matlab **conduite** serie.m permet de calculer la résistance hydraulique pour chaque conduite et la résistance équivalente. On doit fournir à cette fonction cinq paramètres d'entrée : le coefficient de perte de charge λ, la longueur, le diamètre, le coefficient de perte de charge singulière et la pesanteur

**L'utilisation de la fonction est faite comme suit:**

**[Req\_S,R]=conduite\_serie(lamda\_0,L,D,K,g)**

#### **Les paramètres d'entrée**

**Les paramètres d'entrée sont des vecteurs ligne en donnant la liste de ses éléments entre crochets** 

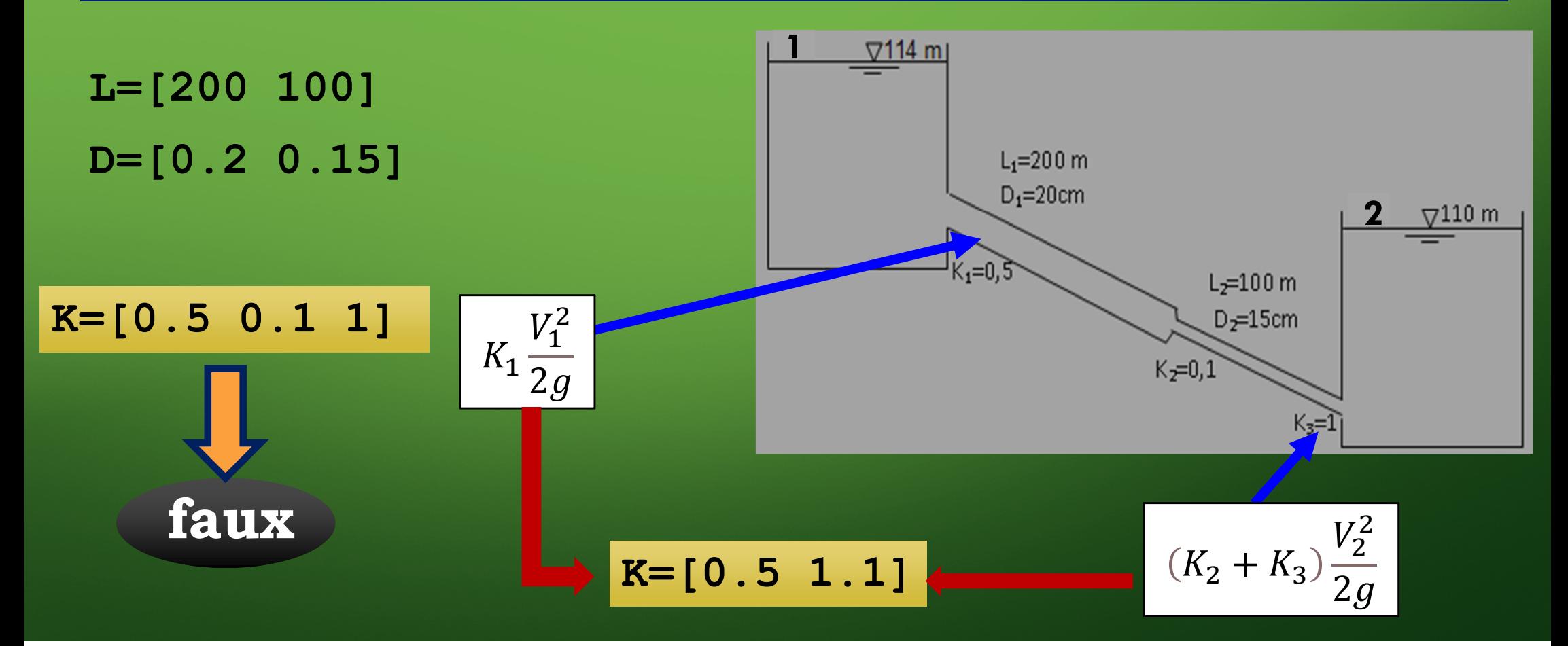

## **Algorithme**

Entrer les valeurs de L;D;g;rug;mu;rho;Z1;Z2;nmax;tol

Calculer la rugosité relative (psd) Calculer lamda 0 pour  $i=1$   $\longrightarrow$  nmax **Calculer Ri et Req** 

**Calculer le Débit Q** 

Calculer la vitesse V

**Calculer nombre de Reynolds (Re)** 

**Calculer lamda** 

 $|lamda - lamda_0| < \varepsilon$ **Si** 

Interrompre la boucle for

Fin si Affecter la valeur de lamda à lamda\_0

Fin pour

Afficher la valeur du Débit et la vitesse